1. Pracujte s tabulkami kritických hodnot na webu http://cit.vfu.cz\statwelf\WELF\Teorie\tabulk

- 2. Na listu Jednovýběrový t-test na hladině významnosti 5 % ověřte předpoklad, že úbytek hmotnosti dít
- 3. Na listu Jednovýběrový t-test na hladině významnosti 10 % ověřte předpoklad, že úbytek hmotnosti c
- 4. Na listu Jednovýběrový t-test zjistěte nejnižší hladinu významnosti pro kterou nelze vyloučit předchoz
- 5. Proveďte předchozí test také pomocí funkce TTEST implementované v Excelu.
- 6. Na listu Dvouvýběový t-test testujte homoskedasticitu za použití Bartlettova, Levenova nebo Brown-F
- 7. Za jakých předpokladů lze použít dvojvýběrový nepárový t-test pro hodnocení pokroku studentů?
- 8. Pokud jsou podmínky splněny, otestujte, zda se na hladině významnosti 5 % změnila úspěšnost stude 9. Na listu Párový t-test rozhodněte na hladině významnosti 5 % o účinnosti fyzických trestů pro žáky 5.
- 10. Jak velká změna prospěchu ospravedlňuje na této hladině významnosti použití fyzických trestů
- 11. Kolik žáků by muselo být bito, aby byl test statisticky významný na stejné hladině pravděpodobnosti?
- 12. Ověřte svá zjištění v programu Statistica

## y.htm

těte po absolvování letního tábora je 2,12 kg. lítěte po absolvování letního tábora je 2,12 kg. zí tvrzení.

Forsytheova testu.

ntů a pokud ano, určete, zda se zlepšila nebo zhoršila. třídy na zlepšení jejich průměrného prospěchu

 $11.$  Kolik žáků byl test statistický významný na stejné hladin $\overline{?}$ 

Na hladině významnosti 5 % ověřte předpoklad, že úbytek hmotnosti dítěte po absolvování letního Na hladině významnosti 10 % ověřte předpoklad, že úbytek hmotnosti dítěte po absolvování Zjistěte nejnižší hladinu významnosti pro kterou nelze vyloučit předchozí tvrzení.

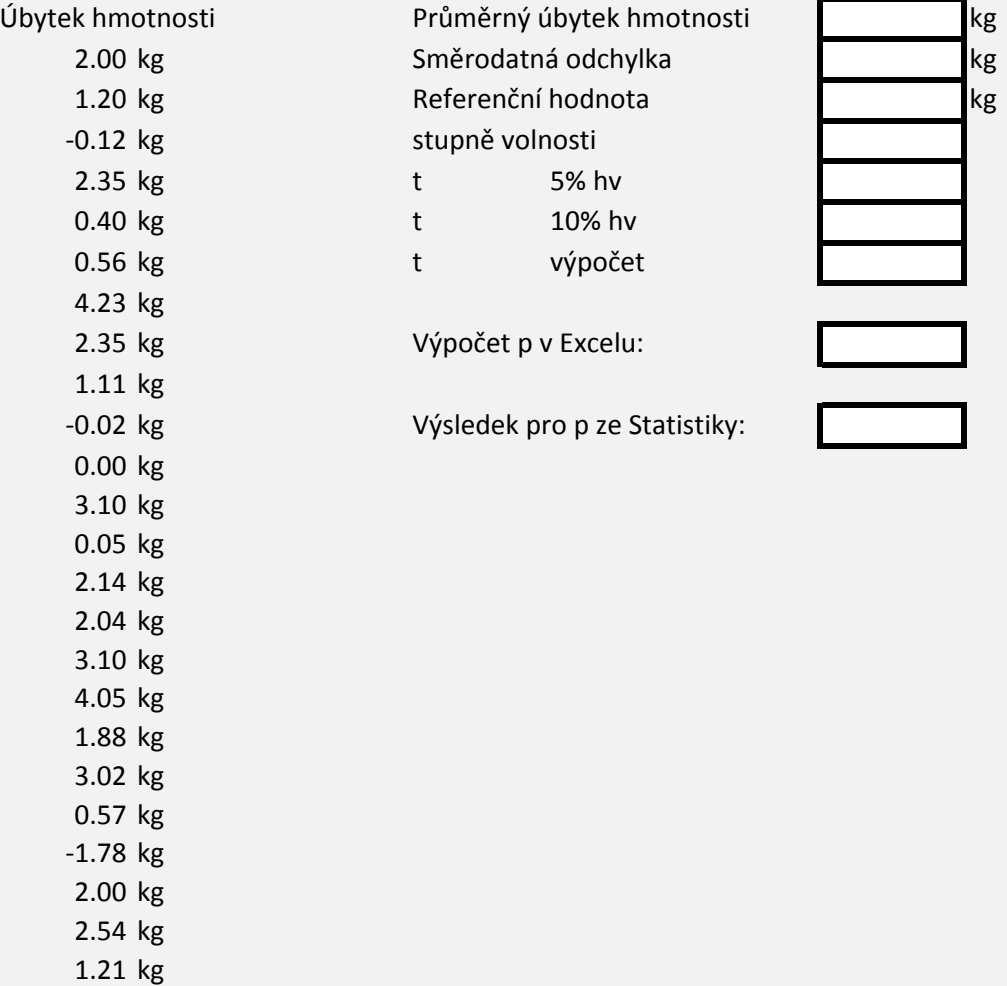

etního tábora je 2,12 kg. letního tábora je 2,12 kg.

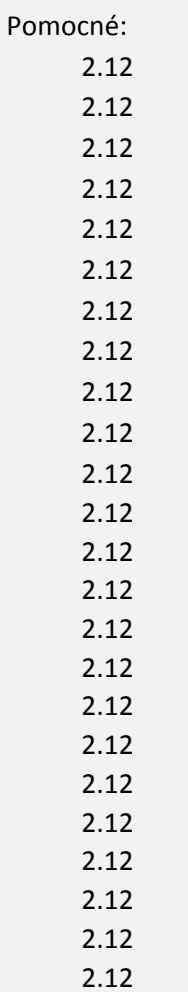

Následující tabulka uává počty bodů z písemky předmětu Analýza dat na PC v letech 2010 a 2011. Testujte normalitu rozdělení obou souborů za využití Kolmogorovova-Smirnovova, Shapiro-Will Testujte homoskedasticitu za použití F-testu nebo Levenova resp. Brown-Forsytheova testu. Za jakých předpokladů lze použít dvojvýběrový nepárový t-test pro hodnocení pokroku student Pokud jsou podmínky splněny, otestujte, zda se na hladině významnosti 5 % změnila úspěšnost

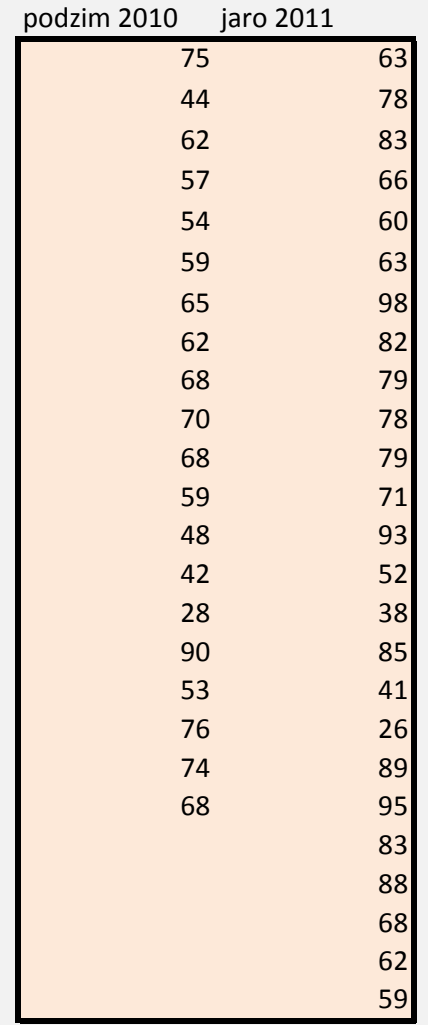

Výpočet p v Excelu:

Výsledek pro p ze Statistiky: Průměrný zisk podzim 2010:

Půměrný zisk jaro 2011:

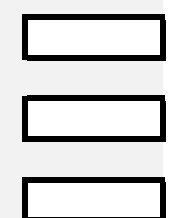

 $\mathbf{1}$ 

ksova nebo  $\chi^2$  testu.

za jakých předpokladů later použít dvojvýběr $\mathring{u}$ ?

studentů a pokud ano, určete, zda se zlepšila nebo zhoršila.

Na hladině významnosti 5 % rozhodněte o účinnosti fyzických trestů pro žáky 5. třídy na Ověřte normalitu rozdílů.

Jak velká změna prospěchu ospravedlňuje na této hladině významnosti použití fyzických Kolik žáků by muselo být bito, aby byl test statisticky významný na stejné hladině pravdě

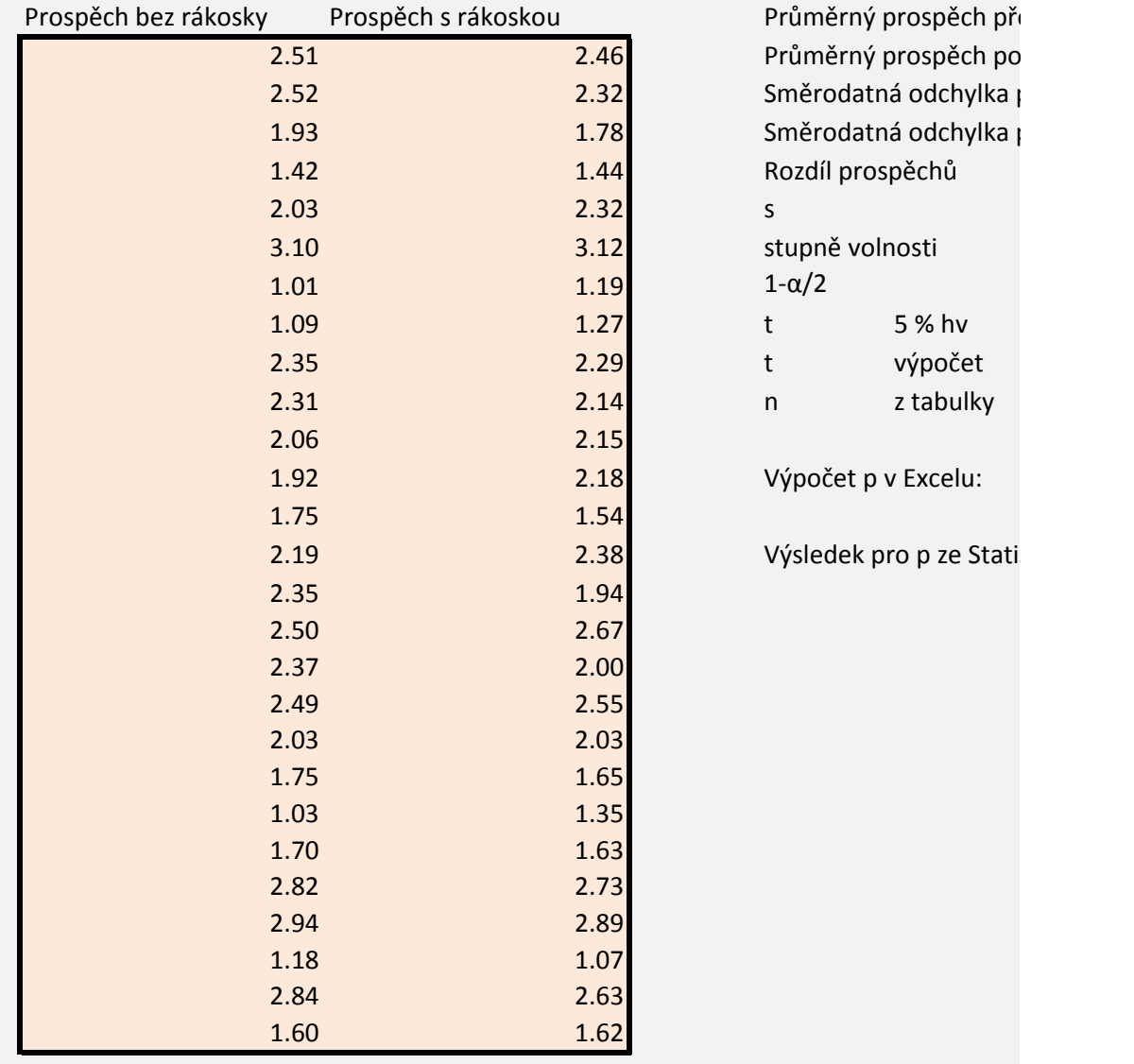

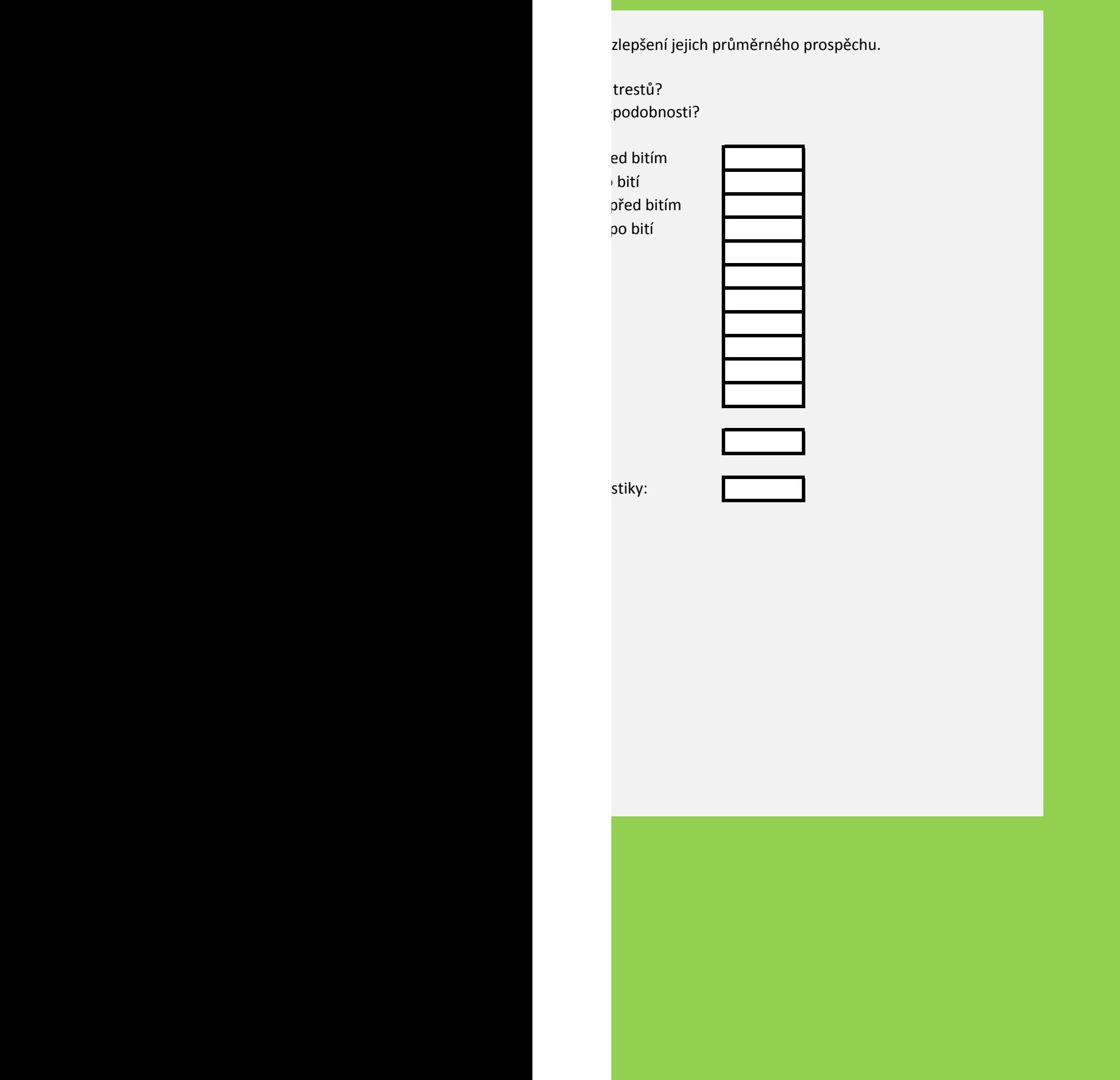